## **TSG RAN Meeting #28** RP-050226 **Quebec, Canada, 01 - 03 June 2005 Title CRs (Rel-7 cat.B ) for the introduction of UMTS2600 in RAN3 specifications**

**Source TSG RAN WG3 Agenda Item 8.1.2** 

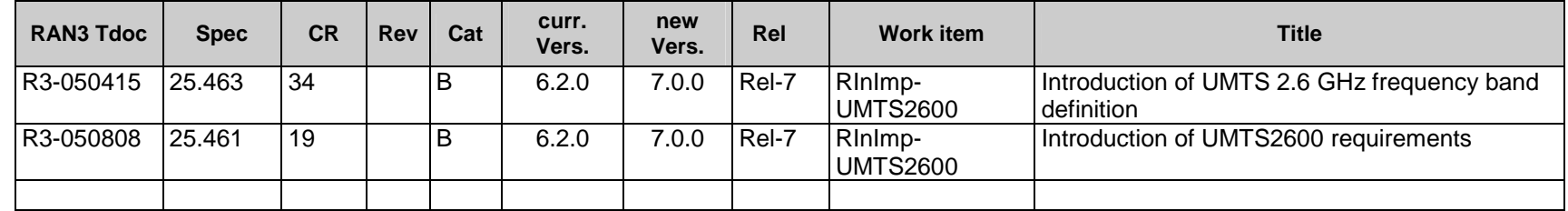

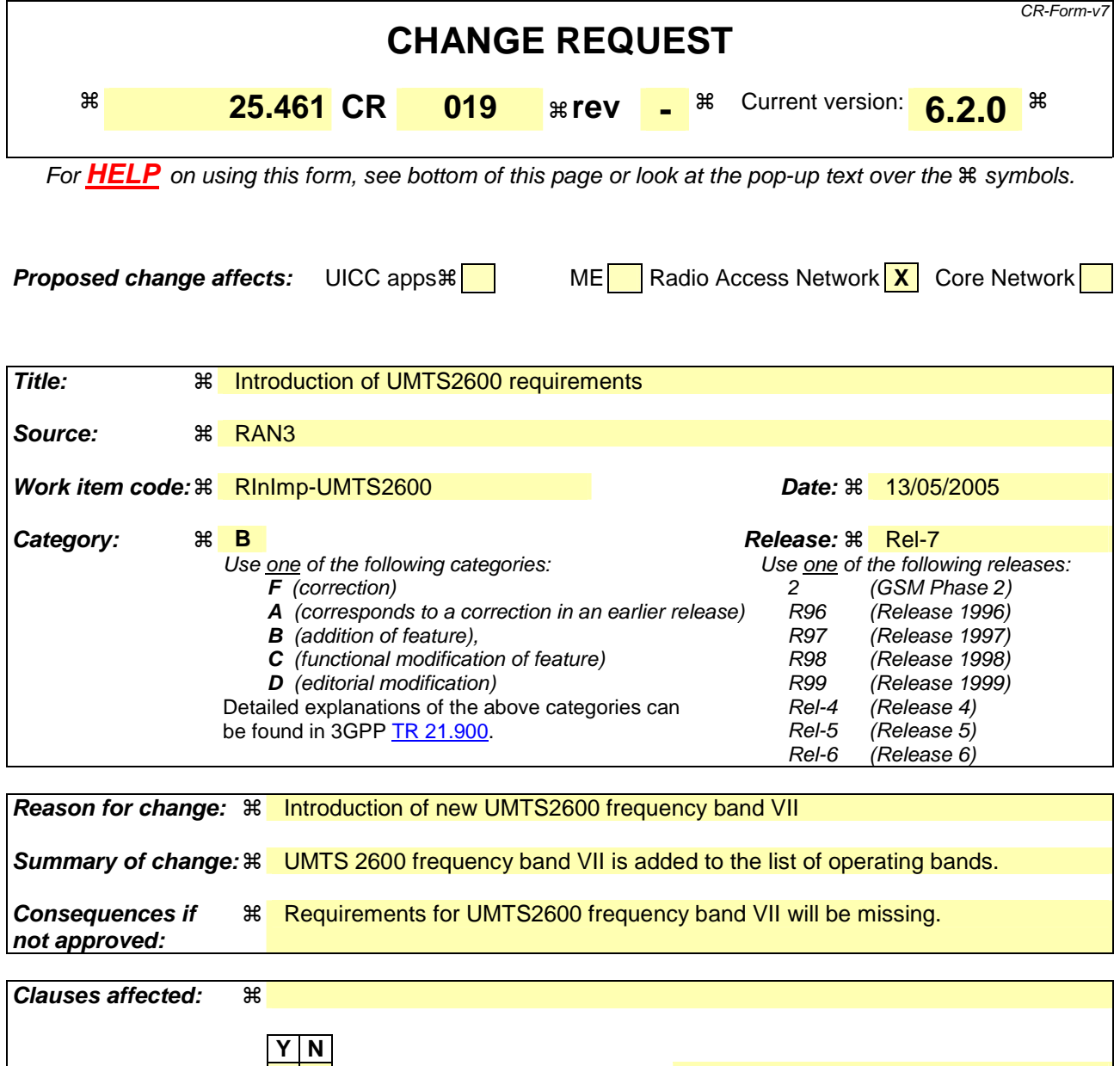

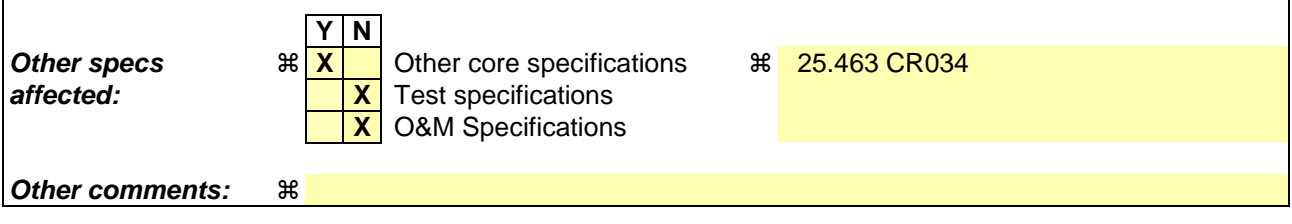

#### **How to create CRs using this form:**

Comprehensive information and tips about how to create CRs can be found at http://www.3gpp.org/specs/CR.htm. Below is a brief summary:

- 1) Fill out the above form. The symbols above marked  $\frac{1}{2}$  contain pop-up help information about the field that they are closest to.
- 2) Obtain the latest version for the release of the specification to which the change is proposed. Use the MS Word "revision marks" feature (also known as "track changes") when making the changes. All 3GPP specifications can be downloaded from the 3GPP server under ftp://ftp.3gpp.org/specs/ For the latest version, look for the directory name with the latest date e.g. 2001-03 contains the specifications resulting from the March 2001 TSG meetings.
- 3) With "track changes" disabled, paste the entire CR form (use CTRL-A to select it) into the specification just in front of the clause containing the first piece of changed text. Delete those parts of the specification which are not relevant to the change request.

 $\overline{\phantom{a}}$ 

## 4.3.7 Operating bands

A UTRA/FDD BS or RET modem is designed to operate in one or several of the following paired frequency bands:

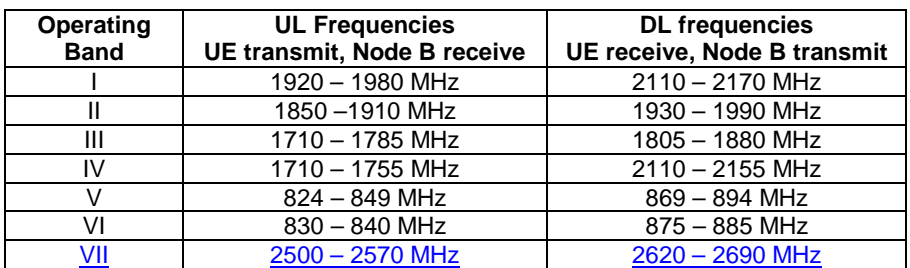

#### **Table 4.3.7.1: Frequency bands**

The operating bands of the BS or RET modem shall be declared by the manufacturer.

### 4.3.8 Time delay and accuracy

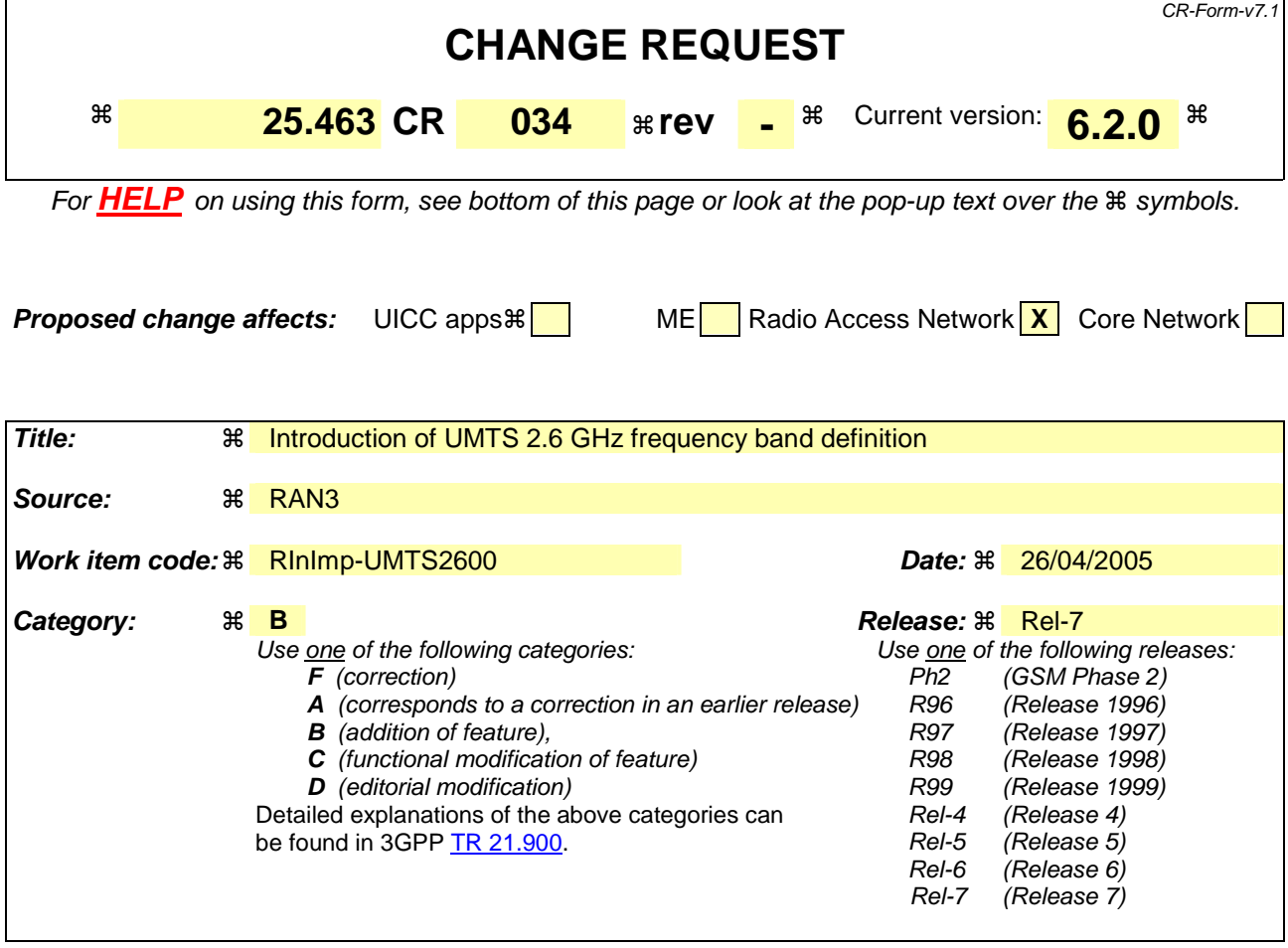

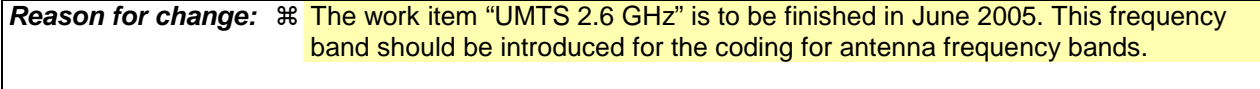

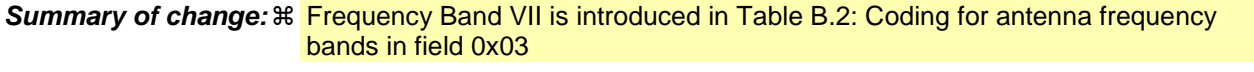

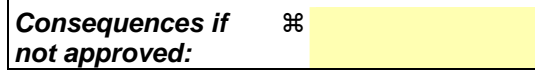

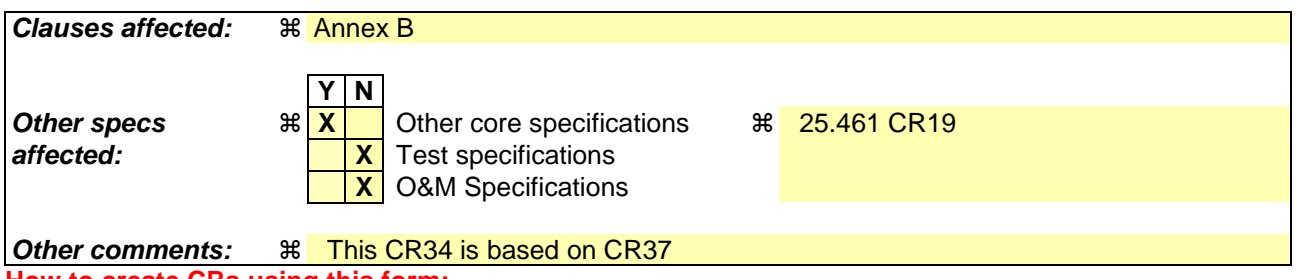

**How to create CRs using this form:** 

Comprehensive information and tips about how to create CRs can be found at http://www.3gpp.org/specs/CR.htm. Below is a brief summary:

- 1) Fill out the above form. The symbols above marked  $\#$  contain pop-up help information about the field that they are closest to.
- 2) Obtain the latest version for the release of the specification to which the change is proposed. Use the MS Word "revision marks" feature (also known as "track changes") when making the changes. All 3GPP specifications can be downloaded from the 3GPP server under ftp://ftp.3gpp.org/specs/ For the latest version, look for the directory name with the latest date e.g. 2001-03 contains the specifications resulting from the March 2001 TSG meetings.

3) With "track changes" disabled, paste the entire CR form (use CTRL-A to select it) into the specification just in front of the clause containing the first piece of changed text. Delete those parts of the specification which are not relevant to the change request.

# Annex B (normative): Assigned fields for additional data

The following standard fields have no operational impact and are used by the procedures SetDeviceData, GetDeviceData, AntennaSetDeviceData and AntennaGetDeviceData. Little endian order is used for storage of multipleoctet numbers. Where ASCII variables are shorter than the assigned field lengths the characters are right aligned and leading blanks are filled with null characters (0x00).

| Field No. | Length (octets) | <b>Format</b>      | <b>Description</b>                                                   |
|-----------|-----------------|--------------------|----------------------------------------------------------------------|
| 0x01      | 15              | <b>ASCII</b>       | Antenna model number                                                 |
| 0x02      | 17              | <b>ASCII</b>       | Antenna serial number                                                |
| 0x03      | $\mathfrak{p}$  | $16$ -bit          | Antenna operating band(s): see below                                 |
|           |                 | unsigned           |                                                                      |
| 0x04      | 8               | $4 \times 16$ -bit | Beamwidth for each operating band in band order (deg)                |
|           |                 | unsigned           | (example width for band I, width for band III)                       |
| 0x05      | 4               | $4 \times 8$ -bit  | Gain for each operating band in band order (dBi * 10)                |
|           |                 | unsigned           | (example gain for band I, gain for band III)                         |
| 0x06      | 2               | $16$ -bit          | Maximum supported tilt (degrees * 10), format as in subclause 3.1    |
|           |                 | signed             |                                                                      |
| 0x07      | $\mathfrak{p}$  | 16-bit             | Minimum supported tilt (degrees * 10), format as in subclause 3.1    |
|           |                 | signed             |                                                                      |
| 0x21      | 6               | <b>ASCII</b>       | Installation date                                                    |
| 0x22      | 5               | ASCII              | Installer's ID                                                       |
| 0x23      | 32              | ASCII              | Base station ID                                                      |
| 0x24      | 32              | <b>ASCII</b>       | Sector ID                                                            |
| 0x25      | $\mathfrak{p}$  | 16-bit             | Antenna bearing                                                      |
|           |                 | unsigned           |                                                                      |
| 0x26      | $\mathfrak{p}$  | 16-bit             | Installed mechanical tilt (degrees * 10), format as in subclause 3.1 |
|           |                 | signed             |                                                                      |

**Table B.1: Assigned fields for additional data** 

#### **Table B.2: Coding for operating bands in field 0x03**

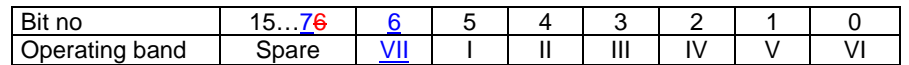

The operating bands are defined in subclause 4.3.7 in [4].

Bits are numbered from 0 to 15, bit no 0 set=1 represents the value 0x0001.

Bit set=1 represents operating band is supported.

Bit set=0 represents operating band is not supported.

Spare bits shall be set=0.

Unused Beamwidth and Gain octets shall be set to 0x0000.

Examples of operating bands:  $0000 0000 0001 0000 =$  Operating band II

0000 0000 0011 1000 = Operating band, I, II and III